## **Controlling your Edge**

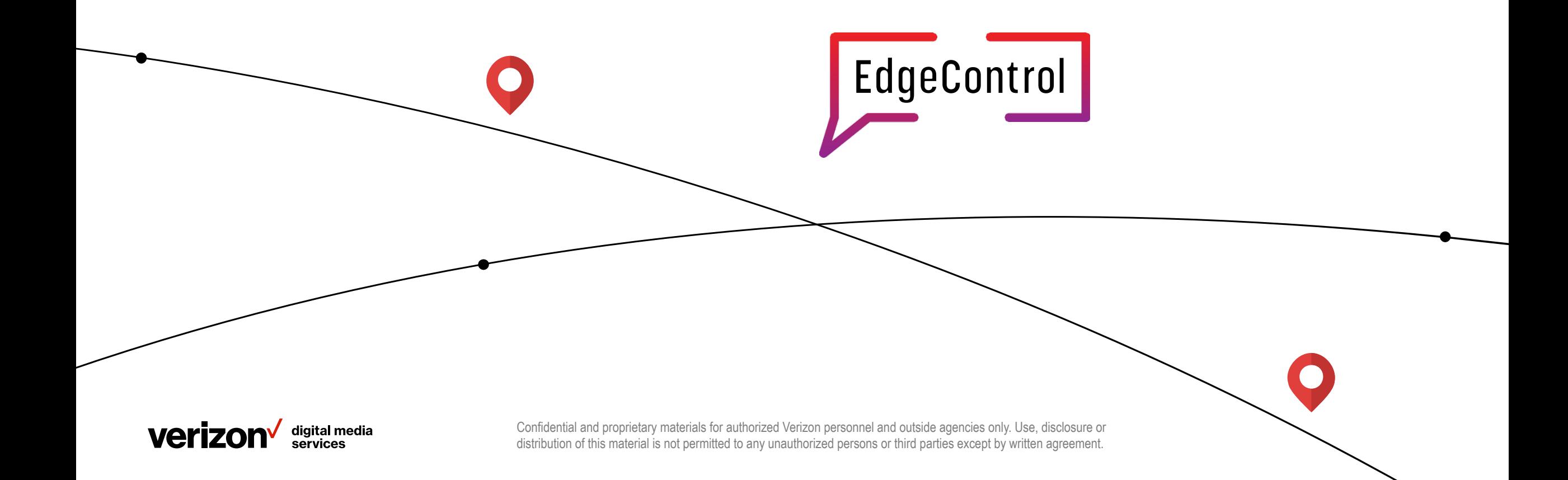

### **What's control mean?**

So you're going to tell me about fast configs right? #snooze

> Kinda, but that's literally the simplest bit.

• Control means avoiding and minimizing mistakes altogether, not just fixing them quickly

**We're taking our mature internal tooling, and letting our customers use it.**

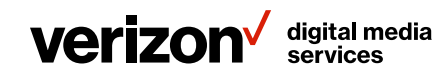

### **Simple format**

- Everything in one place
- Dev friendly
	- JSON
	- Simple
	- Easy to understand

```
{
  "platform" : "edge",
  "customer_id" : "A307",
  "origins" : {
    "edgecontrol-origin.io" : {
      "https" : \{ "balancer" : "primary-failover",
         "backends" : [
\{ "port" : 443,
               "hostname" : "primary.edgecontrol.io"
 }
 ]
 }
 }
 },
  "cnames" : {
    "demo.edgecontrol.io" : {
       "tls": True
 }
 }
}
```
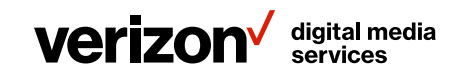

### **Native testing**

- Unit tests for your Edge configs
- Dev friendly
	- JSON
	- Simple
- Run when configs change

POST /edgecast/v0.1/edgeverify/tests Host: https://api.vdms.io

```
{
```
}

```
 "name": "edgecontrol.io_ev_plan",
  "platform" : "edge",
   "customer_id" : "A307",
  "test_suite" : {
      "name": "get all main page",
      "request": {
        "url": "https://demo.edgecontrol.io/"
      },
     "response": {
        "status": 200,
        "headers": {
           "content-type": "eq text/html",
           "cache-control": "eq no-cache"
 }
 }
 }
```
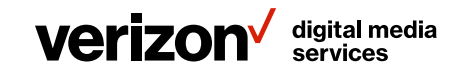

### **Canary release**

- Internal tooling presented at Velocity '15
- Every new config version is a canary
- You control when and where the config change is applied

POST /edgecast/v0.1/canary/plan Host: https://api.vdms.io

#### {

}

- "name": "edgecontrol.io\_canary\_plan", "customer\_id" : "A307", "platform" : "edge",
- "phases": [ {"scope": "staging"}, {"scope": 1, "pops": ["ams"]}, {"scope": "half-pop", "region": "Asia"}, {"scope": "half-3-pops", "region": "North America"}, {"scope": "half-6-pops"}, {"scope": "full-6-pops"}, {"scope": "global"} ]

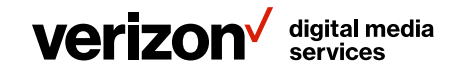

#### **Visibility and Explorable Data**

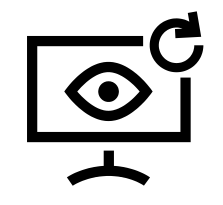

Real time visualization of canary effects

Specific test and control aggregations

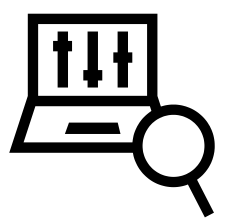

Ad-hoc queries

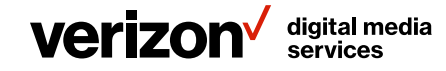

# **Thank you.**

#### Come see me at booth 801 to chat more

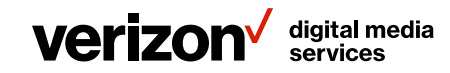